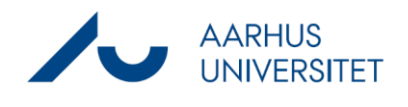

## **Opret brugerdefinerede faner**

Denne vejledning beskriver, hvordan du designer nye faner på sager. Vejledningen er tiltænkt superbrugere.

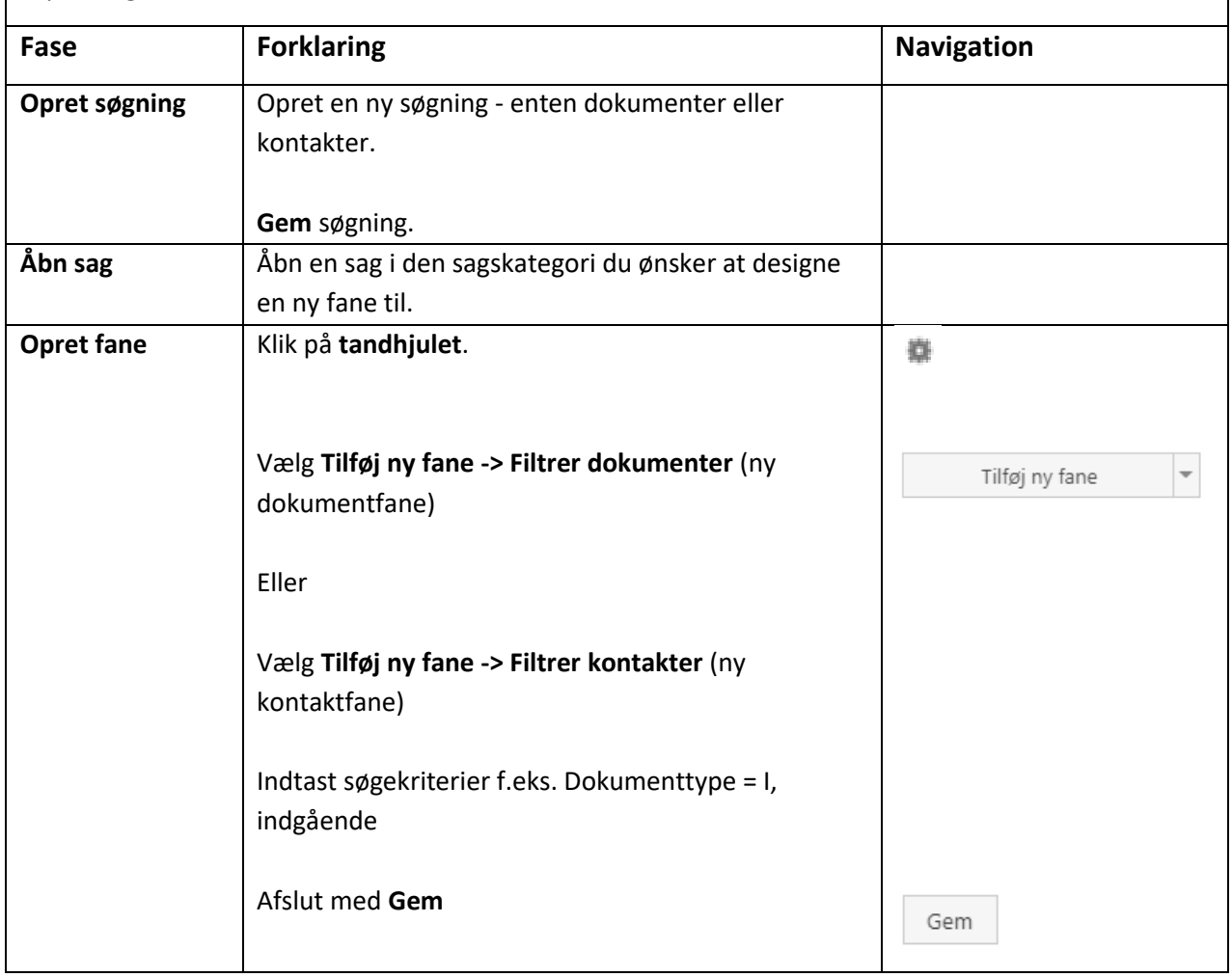